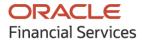

Integration Guide

# **Oracle Banking Supply Chain Finance**

Release 14.5.4.0.0

Part No. F54343-01

February 2022

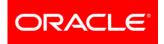

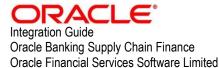

Oracle Park Off Western Express Highway Goregaon (East) Mumbai, Maharashtra 400 063 India

Worldwide Inquiries: Phone: +91 22 6718 3000 Fax: +91 22 6718 3001 www.oracle.com/financialservices/

Copyright © 2020, 2022, Oracle and/or its affiliates. All rights reserved.

Oracle and Java are registered trademarks of Oracle and/or its affiliates. Other names may be trademarks of their respective owners.

U.S. GOVERNMENT END USERS: Oracle programs, including any operating system, integrated software, any programs installed on the hardware, and/or documentation, delivered to U.S. Government end users are "commercial computer software" pursuant to the applicable Federal Acquisition Regulation and agency-specific supplemental regulations. As such, use, duplication, disclosure, modification, and adaptation of the programs, including any operating system, integrated software, any programs installed on the hardware, and/or documentation, shall be subject to license terms and license restrictions applicable to the programs. No other rights are granted to the U.S. Government.

This software or hardware is developed for general use in a variety of information management applications. It is not developed or intended for use in any inherently dangerous applications, including applications that may create a risk of personal injury. If you use this software or hardware in dangerous applications, then you shall be responsible to take all appropriate failsafe, backup, redundancy, and other measures to ensure its safe use. Oracle Corporation and its affiliates disclaim any liability for any damages caused by use of this software or hardware in dangerous applications.

This software and related documentation are provided under a license agreement containing restrictions on use and disclosure and are protected by intellectual property laws. Except as expressly permitted in your license agreement or allowed by law, you may not use, copy, reproduce, translate, broadcast, modify, license, transmit, distribute, exhibit, perform, publish or display any part, in any form, or by any means. Reverse engineering, disassembly, or de-compilation of this software, unless required by law for interoperability, is prohibited.

The information contained herein is subject to change without notice and is not warranted to be error-free. If you find any errors, please report them to us in writing.

This software or hardware and documentation may provide access to or information on content, products and services from third parties. Oracle Corporation and its affiliates are not responsible for and expressly disclaim all warranties of any kind with respect to third-party content, products, and services. Oracle Corporation and its affiliates will not be responsible for any loss, costs, or damages incurred due to your access to or use of third-party content, products, or services.

## Contents

| 1.  | About this Manual        | 4  |
|-----|--------------------------|----|
| 1.1 | Introduction             | 4  |
| 1.2 | Audience                 | 4  |
| 2.  | Integration Touch Points | 5  |
| 2.1 | OBCL                     | 5  |
| 2.2 | ELCM                     | 8  |
| 2.3 | FCUBS                    | 9  |
| 2.4 | VAM                      | 10 |
| 2.5 | Payments                 | 10 |

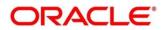

## 1. About this Manual

#### 1.1 Introduction

This guide describes the various touchpoints of the different systems integrated with Oracle Banking Supply Chain Finance (OBSCF). The OBSCF is integrated with below products:

- OBCL
- ELCM
- FCUBS
- VAM
- Payments

#### 1.2 Audience

This guide is primarily intended for developers for Oracle Banking Supply Chain Finance and third party or vendor software's. Some information may be relevant to IT decision makers and users of the application are also included. Readers are assumed to possess basic operating system, network, and system administration skills with awareness of vendor/ third-party softwares and knowledge of Oracle Banking Supply Chain Finance application.

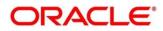

# 2. Integration Touch Points

### 2.1 OBCL

| Integration<br>Touch Point      | Stage in<br>OBSCF                                                                                           | Purpose                                                                                                    | Mandatory<br>Request<br>Parameters      | Mandatory<br>Response<br>Parameters                    |
|---------------------------------|----------------------------------------------------------------------------------------------------|----------------------------------------------------------------------------------------------------|-----------------------------------------|--------------------------------------------------------|
| Product<br>Mapping              | Day0 Set Up                                                                                                 | Would be used in<br>invoking API of Loan<br>Processor during<br>Transaction Processing                                                                                                    |                                         |                                                        |
| Get Interest<br>Details         | Master<br>Maintenance -<br>Preferential<br>Pricing                                                          | Would be used to get<br>Interest Parameters<br>which would be<br>overridden by the user<br>maintaining Preferential<br>pricing for a Customer,<br>program, Product etc.<br>in OBSCF        | Product Code                            | Interest Type<br>(Front Ended/Rear<br>Ended)           |
|                                 | Processing -<br>Finance                                                                                     | Would be used to get<br>Interest Parameters                                                                                                    |                                         | Interest Rate Type<br>(Floating/Fixed)                 |
|                                 | Workflow                                                                                                    | orkflow during Transaction<br>Processing if no set up<br>of Preferential pricing is<br>available, User can<br>override these<br>parameters and these<br>parameters are sent to             |                                         | Interest Rate Code<br>(in case of<br>Floating)         |
|                                 |                                                                                                    |                                                                                                    |                                         | Interest Rate (with slabs if applicable)               |
|                                 |                                                                                                    | Loan Creation                                                                                                    |                                         | Spread if any (with +ve, -ve indicator)                |
|                                 |                                                                                                    |                                                                                                    |                                         | Rate Reset Details<br>(with Floating<br>Rate)          |
| Get Overdue<br>Interest Details | Master<br>Maintenance -<br>Preferential<br>Pricing                                                          | Would be used to get<br>Overdue Interest<br>Parameters which<br>would be overridden by<br>the user maintaining<br>Preferential pricing for a<br>Customer, program,<br>Product etc in OBSCF | Product Code                            | Overdue Interest<br>Rate Type<br>(Floating/Fixed)      |
|                                 | Processing -<br>Finance<br>Workflow                                                                         | Would be used to get<br>Overdue Interest<br>Parameters during                                                                                                    |                                         | Overdue Interest<br>Rate Code (in<br>case of Floating) |
|                                 | if no set up of<br>Preferential pricing is<br>available, User can<br>override these<br>parameters and these | Preferential pricing is                                                                                                    |                                         | Overdue Interest<br>Rate (with slabs if<br>applicable) |
|                                 |                                                                                                    |                                                                                                    | Spread if any (with +ve, -ve indicator) |                                                        |
|                                 |                                                                                                    | parameters are sent to<br>Loan processor during<br>Loan Creation                                                                                                    |                                         | Rate Reset Details<br>(with Floating<br>Rate)          |

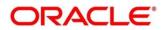

| Integration<br>Touch Point | Stage in<br>OBSCF                                  | Purpose                                                                                                    | Mandatory<br>Request<br>Parameters                                                                 | Mandatory<br>Response<br>Parameters           |
|----------------------------|----------------------------------------------------|----------------------------------------------------------------------------------------------------|----------------------------------------------------------------------------------------------------|-----------------------------------------------|
| Calculate<br>Interest      | Finance calculate Interest basis                   | Interest Type (Front<br>Ended/Rear Ended)                                                                           | Interest Amount &<br>Currency                                                                      |                                               |
|                            | Workflow                                           | the Parameters sent by<br>OBSCF.                                                                                    | Interest Rate Type<br>(Floating/Fixed)                                                             | Exchange Rate (if Interest Currency           |
|                            |                                                    |                                                                                                    | Interest Rate Code (in case of Floating)                                                           | is different from<br>Transaction<br>Currency) |
|                            |                                                    |                                                                                                    | Interest Rate (with slabs if applicable)                                                           |                                               |
|                            |                                                    |                                                                                                    | Spread if any (with +ve, -ve indicator)                                                            |                                               |
|                            |                                                    |                                                                                                    | Rate Reset Details<br>(with Floating Rate)                                                         |                                               |
|                            |                                                    |                                                                                                    | Transaction Amount<br>& Ccy                                                                        |                                               |
|                            |                                                    |                                                                                                    | Business Date                                                                                      |                                               |
|                            |                                                    |                                                                                                    | Loan Start Date                                                                                    |                                               |
|                            |                                                    |                                                                                                    | Loan End Date                                                                                      |                                               |
| Create Loan                | Post<br>Authorization<br>- Finance<br>Disbursement | Would be used to<br>create a Loan in Loan<br>Processor basis the<br>Transaction Details and<br>Loan Parameters sent | OBSCF Finance<br>Reference No                                                                      |                                               |
|                            |                                                    |                                                                                                    | Transaction Amount<br>& Ccy                                                                        |                                               |
|                            |                                                    | from SCF                                                                                                    | Business Date                                                                                      |                                               |
|                            |                                                    |                                                                                                    | Loan Start Date                                                                                    |                                               |
|                            |                                                    |                                                                                                    | Loan End Date                                                                                      |                                               |
|                            |                                                    |                                                                                                    | Repayment Type<br>(Bullet)                                                                         |                                               |
|                            |                                                    |                                                                                                    | Loan Processor's<br>Product Code                                                                   |                                               |
|                            |                                                    |                                                                                                    | Interest Details (as<br>mentioned in 4th<br>point request)                                         | _                                             |
|                            |                                                    |                                                                                                    | Overdue Interest<br>Details (similar to<br>Interest Details)                                       |                                               |
|                            |                                                    |                                                                                                    | Grace Days                                                                                         |                                               |
|                            |                                                    |                                                                                                    | Accounting<br>Information<br>(Suppressing Posting<br>of Accounting Entries<br>from Loan Processor) |                                               |
|                            |                                                    | Limit Utilization Flag -<br>would be sent as No                                                                     |                                                                                                    |                                               |

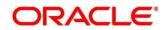

| Integration<br>Touch Point       | Stage in<br>OBSCF                                  | Purpose                                                                                                    | Mandatory<br>Request<br>Parameters                                                                 | Mandatory<br>Response<br>Parameters                                                                                                    |
|----------------------------------|----------------------------------------------------|----------------------------------------------------------------------------------------------------|----------------------------------------------------------------------------------------------------|----------------------------------------------------------------------------------------------------|
| Get<br>Outstanding<br>Details    | EOD - Batch                                        | Would be used to get<br>Outstanding Details for<br>any Loan from Loan<br>Processor since<br>calculation/Accrual/Am<br>ortization would happen<br>in Loan Processor | Loan Reference No                                                                                  | Principal<br>Outstanding                                                                                                    |
|                                  | Post<br>Authorization<br>- Finance<br>Disbursement |                                                                                                    | Business Date                                                                                      | Interest<br>outstanding as on<br>Value Date                                                                                                    |
|                                  | Post<br>Authorization<br>- Finance<br>Settlement   |                                                                                                    | Value Date                                                                                         | Overdue Interest<br>Outstanding as on<br>Value Date                                                                                                    |
| Loan<br>Repayment                | Post<br>Authorization                              | Would be used to Partly Settle/Fully Settle Loan                                                                                                    | Loan Reference No                                                                                  | Principal<br>Outstanding                                                                                                    |
|                                  | - Finance ir<br>Settlement                         | in Loan Processor                                                                                                    | Business Date                                                                                      | Total Interest<br>Outstanding                                                                                                    |
|                                  |                                                    |                                                                                                    | Value Date                                                                                         | Total Overdue<br>Interest<br>Outstanding                                                                                                    |
|                                  |                                                    |                                                                                                    | Repayment Amount                                                                                   | (If all the above<br>components are 0<br>then loan would be<br>marked as Fully<br>Settled in OBSCF<br>assuming it would<br>have been fully<br>settled in Loan<br>Processor as well) |
|                                  |                                                    | Amount Paid<br>Towards Principal                                                                                                    |                                                                                                    |                                                                                                    |
|                                  |                                                    |                                                                                                    | Amount Paid<br>Towards Interest                                                                    |                                                                                                    |
|                                  |                                                    |                                                                                                    | Amount Paid<br>Towards Overdue<br>Interest                                                         |                                                                                                    |
|                                  |                                                    |                                                                                                    | Accounting<br>Information<br>(Suppressing Posting<br>of Accounting Entries<br>from Loan Processor) |                                                                                                    |
|                                  |                                                    |                                                                                                    | Limit Utilization Flag -<br>would be sent as No                                                    |                                                                                                    |
| Accounting<br>Entries<br>Mapping | Day0 Set up                                        | Usage of a Bridge GL<br>instead of actual<br>customer/eft suspense<br>accounts in OBCL                                                                             |                                                                                                    |                                                                                                    |

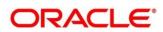

| Integration<br>Touch Point         | Stage in<br>OBSCF | Purpose                                                                           | Mandatory<br>Request<br>Parameters | Mandatory<br>Response<br>Parameters |
|------------------------------------|-------------------|-----------------------------------------------------------------------------------|------------------------------------|-------------------------------------|
| Delinquency &<br>NPA<br>management | Day0 Set up       | Would be used in<br>OBSCF to display with<br>other Product<br>Parameters          |                                    |                                     |
|                                    | EOD - Batch       | EOD - Batch Would be used to get<br>the status(Delinquency<br>bucket) of the loan | Loan Reference No                  | Delinquency<br>Bucket               |
|                                    |                   |                                                                                   | Value Date                         |                                     |
|                                    |                   | Would be used to get<br>the status of the<br>Borrower                             | Borrower Id                        | Delinquency<br>Bucket               |
|                                    |                   |                                                                                   | Value Date                         | NPA (Yes/No)                        |

\*Error Code and Error Description are the mandatory response parameters in all touch points.

#### 2.2 ELCM

| Integration<br>Touch Point | Stage in<br>OBSCF                                 | Purpose                                                                                                    | Mandatory<br>Request<br>Parameters                                                                                                 | Mandatory<br>Response<br>Parameters                                                                                           |
|----------------------------|---------------------------------------------------|----------------------------------------------------------------------------------------------------|----------------------------------------------------------------------------------------------------|----------------------------------------------------------------------------------------------------|
| Limit Set Up               | Master<br>Maintenance -<br>Limits Set Up<br>& EOD | The purpose of the API<br>is to fetch limits of a<br>party from ELCM and<br>maintain in SCF.<br>This would also be<br>invoked during EOD for<br>batch updates to the<br>maintained limits in<br>SCF                             | <ul> <li>Party Id</li> <li>Currency</li> </ul>                                                                                     | <ul> <li>Line Id</li> <li>Sanctioned Limit<br/>Amount</li> <li>Limit Effective<br/>Date</li> <li>Limit Expiry Date</li> </ul> |
| Block Limits               | Processing -<br>Finance<br>Workflow               | The purpose of the API<br>is to block limits of the<br>party whose limits are<br>to be utilized in<br>transaction in ELCM.                                                                                                    | <ul> <li>Party Id</li> <li>Amount</li> <li>Currency</li> <li>Line Id</li> <li>Reference No</li> <li>Action</li> </ul>              | <ul> <li>Error Code</li> <li>Error Description</li> <li>ELCM<br/>Reference No</li> </ul>                                      |
| Utilize Limits             | PostAuthoriza<br>tion - Finance<br>Workflow       | The purpose of the API<br>is to utilize the limits of<br>the party whose limits<br>were blocked during<br>Processing.<br>It will unblock and<br>utilize the limits<br>simultaneously.<br>This would be used in<br>disbursement. | <ul> <li>Line Id</li> <li>Reference No</li> <li>ELCM Reference<br/>No</li> <li>Amount</li> <li>Currency</li> <li>Action</li> </ul> | <ul> <li>Error Code</li> <li>Error Description</li> <li>ELCM<br/>Reference No</li> </ul>                                      |
| Release Limits             | PostAuthoriza<br>tion - Finance<br>Workflow       | The purpose of the API<br>is to release the limits<br>of the party whose<br>limits were utilized<br>during Disbursement                                                                                                    | <ul> <li>Line Id</li> <li>Reference No</li> <li>ELCM Reference<br/>No</li> </ul>                                                   | <ul> <li>Error Code</li> <li>Error Description</li> <li>ELCM<br/>Reference No</li> </ul>                                      |

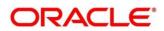

| Integration<br>Touch Point | Stage in<br>OBSCF                                          | Purpose                                                                                                    | Mandatory<br>Request<br>Parameters                                                                                                 | Mandatory<br>Response<br>Parameters                                                      |
|----------------------------|------------------------------------------------------------|----------------------------------------------------------------------------------------------------|----------------------------------------------------------------------------------------------------|------------------------------------------------------------------------------------------|
|                            |                                                            | It will be invoked during Settlement.                                                                                                    | <ul><li> Amount</li><li> Currency</li><li> Action</li></ul>                                                                        |                                                                                          |
| Unblock Limits             | Authorization<br>Reject/Rollba<br>ck - Finance<br>Workflow | The purpose of the API<br>is to unblock the limits<br>of the party whose<br>limits were blocked<br>during Processing.<br>It will be invoked during<br>disbursement | <ul> <li>Line Id</li> <li>Reference No</li> <li>ELCM Reference<br/>No</li> <li>Amount</li> <li>Currency</li> <li>Action</li> </ul> | <ul> <li>Error Code</li> <li>Error Description</li> <li>ELCM<br/>Reference No</li> </ul> |

### 2.3 FCUBS

| Integration<br>Touch Point    | Stage in<br>OBSCF                                               | Purpose                                                                                                    | Mandatory Request<br>Parameters                                                                                                    | Mandatory<br>Response<br>Parameters                                           |
|-------------------------------|-----------------------------------------------------------------|----------------------------------------------------------------------------------------------------|----------------------------------------------------------------------------------------------------|-------------------------------------------------------------------------------|
| Create ECA<br>Block           | Processing -<br>Finance<br>Workflow                             | The purpose of the API<br>is to create an ECA<br>block for the debit<br>accounts of parties<br>(buyer) in transaction if<br>a debit has to happen<br>as part of accounting<br>entries                                              | <ul> <li>Customer Account<br/>No</li> <li>Branch</li> <li>Amount</li> <li>Currency</li> <li>Source System</li> <li>Operation</li> </ul>                                                                                           | <ul> <li>Ref No</li> <li>Error Code</li> <li>Error<br/>Description</li> </ul> |
| Cancel ECA<br>Block           | Authorization<br>-<br>Reject/Rollba<br>ck - Finance<br>Workflow | The purpose of the API<br>is to cancel the ECA<br>block in case Authorizer<br>rejects the transaction<br>or transaction is rolled<br>back before handoff of<br>accounting entries                                                  | <ul> <li>Customer Account<br/>No</li> <li>Branch</li> <li>Amount</li> <li>Currency</li> <li>Source System</li> <li>Operation</li> </ul>                                                                                           | <ul> <li>Ref No</li> <li>Error Code</li> <li>Error<br/>Description</li> </ul> |
| Post<br>Accounting<br>Entries | Post<br>Authorization<br>- Finance<br>Workflow                  | The purpose of the API<br>is to post accounting<br>entries to FCUBS after<br>the transaction is<br>authorized or reverse<br>the accounting entries<br>in case transaction is<br>rolled back after posting<br>of accounting entries | <ul> <li>Module</li> <li>Dr/Cr Indicator</li> <li>Event</li> <li>Account Branch</li> <li>Account No</li> <li>Account Currency</li> <li>Amount</li> <li>LCY Amount</li> <li>ECABlock Ref No</li> <li>BlockReleaseStatus</li> </ul> | <ul> <li>Ref No</li> <li>Error Code</li> <li>Error<br/>Description</li> </ul> |

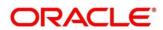

#### 2.4 VAM

| Integration<br>Touch Point | Stage in<br>OBSCF                                          | Purpose                                                                                                    | Mandatory Request<br>Parameters | Mandatory<br>Response<br>Parameters                                                                                                    |
|----------------------------|------------------------------------------------------------|----------------------------------------------------------------------------------------------------|---------------------------------|----------------------------------------------------------------------------------------------------|
| getAccountDet<br>ails      | Search in<br>Manual<br>Recon for<br>Invoices &<br>Payments | Fetch Virtual Account<br>Nos of a Corporate and<br>display in LOV for user<br>selection so that user<br>can search<br>Invoices/Payments for<br>reconciliation having<br>the selected virtual<br>account no. | CorporateId     SourceSystem    | <ul> <li>Corporateld</li> <li>Multiple<br/>Virtual<br/>Account</li> <li>Numbers</li> <li>Real Account</li> <li>Account</li> <li>Currency</li> </ul> |

### 2.5 Payments

| Integration<br>Touch Point | Stage in<br>OBSCF         | Purpose                                      | Mandatory<br>Request<br>Parameters | Mandatory Response<br>Parameters                     |
|----------------------------|---------------------------|----------------------------------------------|------------------------------------|------------------------------------------------------|
| Incoming                   | Invoice                   | Used to get incoming                         |                                    | <ul> <li>Indicator</li> </ul>                        |
| Payment File               | Payment<br>Reconciliation | payment details which<br>is used for Invoice |                                    | <ul> <li>Payment No</li> </ul>                       |
|                            | Reconciliation            | Payment Reconciliation                       |                                    | <ul> <li>Payment Currency</li> </ul>                 |
|                            |                           | during Auto and Manual                       |                                    | <ul> <li>Payment Amount</li> </ul>                   |
|                            |                           | reconciliation                               |                                    | <ul> <li>Payment Mode</li> </ul>                     |
|                            |                           |                                              |                                    | <ul> <li>Payment Date</li> </ul>                     |
|                            |                           |                                              |                                    | <ul> <li>Conditional mandatory</li> </ul>            |
|                            |                           |                                              |                                    | <ul> <li>Beneficiary Code</li> </ul>                 |
|                            |                           |                                              |                                    | <ul> <li>Virtual A/c Flag</li> </ul>                 |
|                            |                           |                                              |                                    | <ul> <li>Credit Account No<br/>Flag</li> </ul>       |
|                            |                           |                                              |                                    | <ul> <li>Entity Ref No</li> </ul>                    |
|                            |                           |                                              |                                    | <ul> <li>Remarks</li> </ul>                          |
|                            |                           |                                              |                                    | <ul> <li>Payment Party Id</li> </ul>                 |
|                            |                           |                                              |                                    | <ul> <li>Beneficiary Id</li> </ul>                   |
|                            |                           |                                              |                                    | <ul> <li>Program Code</li> </ul>                     |
|                            |                           |                                              |                                    | <ul> <li>Remitter Account No</li> </ul>              |
|                            |                           |                                              |                                    | <ul> <li>Bank Code</li> </ul>                        |
|                            |                           |                                              |                                    | EFT Ref No                                           |
|                            |                           |                                              |                                    | <ul> <li>Instrument Date</li> </ul>                  |
|                            |                           |                                              |                                    | <ul> <li>Instrument Bank</li> </ul>                  |
|                            |                           |                                              |                                    | <ul> <li>Instrument Branch</li> </ul>                |
|                            |                           |                                              |                                    | <ul> <li>Mandate Reference<br/>Number</li> </ul>     |
|                            |                           |                                              |                                    | <ul> <li>Credit Note Reference<br/>Number</li> </ul> |

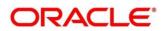